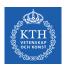

#### Convolutional Neural Networks

Amir H. Payberah payberah@kth.se 05/12/2018

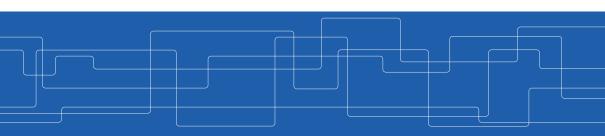

https://id2223kth.github.io

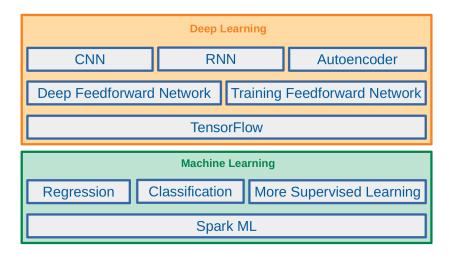

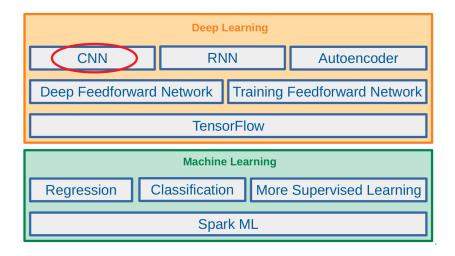

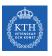

# Let's Start With An Example

# MNIST Dataset

► Handwritten digits in the MNIST dataset are 28x28 pixel greyscale images.

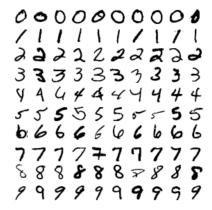

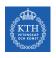

► Let's make a one-layer neural network for classifying digits.

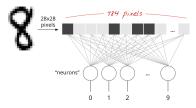

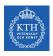

- ► Let's make a one-layer neural network for classifying digits.
- ► Each neuron in a neural network:
  - Does a weighted sum of all of its inputs
  - Adds a bias
  - Feeds the result through some non-linear activation function, e.g., softmax.

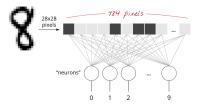

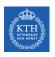

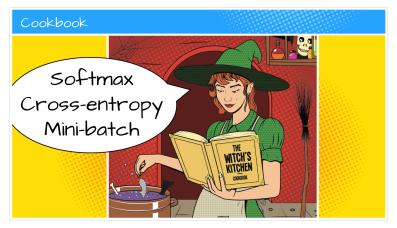

[https://github.com/GoogleCloudPlatform/tensorflow-without-a-phd]

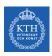

▶ Assume we have a batch of 100 images as the input.

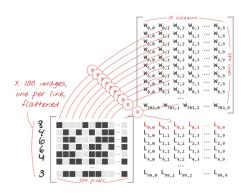

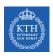

► Assume we have a batch of 100 images as the input.

▶ Using the first column of the weights matrix **W**, we compute the weighted sum of

all the pixels of the first image.

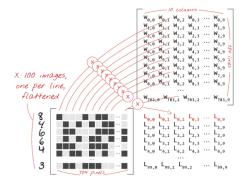

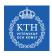

- ▶ Assume we have a batch of 100 images as the input.
- ▶ Using the first column of the weights matrix **W**, we compute the weighted sum of all the pixels of the first image.

• The first neuron:  $L_{0,0} = w_{0,0}x_0^{(1)} + w_{1,0}x_1^{(1)} + \cdots + w_{783,0}x_{783}^{(1)}$ 

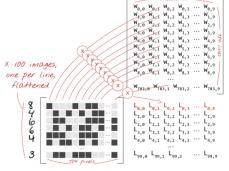

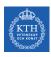

- ► Assume we have a batch of 100 images as the input.
- ► Using the first column of the weights matrix **W**, we compute the weighted sum of all the pixels of the first image.
  - The first neuron:  $L_{0,0} = \mathtt{w}_{0,0} \mathtt{x}_0^{(1)} + \mathtt{w}_{1,0} \mathtt{x}_1^{(1)} + \cdots + \mathtt{w}_{783,0} \mathtt{x}_{783}^{(1)}$
  - The 2nd neuron until the 10th:  $L_{0,1} = w_{0,1}x_0^{(1)} + w_{1,1}x_1^{(1)} + \dots + w_{783,1}x_{783}^{(1)}$   $\dots$   $L_{0,9} = w_{0,9}x_0^{(1)} + w_{1,9}x_1^{(1)} + \dots + w_{783,9}x_{792}^{(1)}$

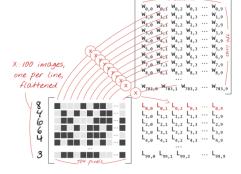

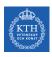

- ▶ Assume we have a batch of 100 images as the input.
- ▶ Using the first column of the weights matrix **W**, we compute the weighted sum of all the pixels of the first image.
  - The first neuron:  $L_{0,0} = \mathtt{w}_{0,0} \mathtt{x}_0^{(1)} + \mathtt{w}_{1,0} \mathtt{x}_1^{(1)} + \cdots + \mathtt{w}_{783,0} \mathtt{x}_{783}^{(1)}$
  - The 2nd neuron until the 10th:  $L_{0,1} = w_{0,1}x_0^{(1)} + w_{1,1}x_1^{(1)} + \dots + w_{783,1}x_{783}^{(1)}$   $\dots$   $L_{0,9} = w_{0,9}x_0^{(1)} + w_{1,9}x_1^{(1)} + \dots + w_{783,9}x_{792}^{(1)}$
  - Repeat the operation for the other 99 images,
     i.e., x<sup>(2)</sup> · · · x<sup>(100)</sup>

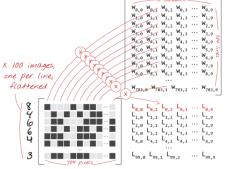

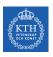

- ► Each neuron must now add its bias.
- ▶ Apply the softmax activation function for each instance  $\mathbf{x}^{(i)}$ .

$$\blacktriangleright \text{ For each input instance } \mathbf{x^{(i)}}\text{: } \mathbf{L_i} = \begin{bmatrix} \begin{smallmatrix} \mathbf{L_{i,0}} \\ \mathbf{L_{i,1}} \\ \vdots \\ \mathbf{L_{i,9}} \end{bmatrix}$$

 $\blacktriangleright \ \hat{y}_{i} = \text{softmax}(L_{i} + b)$ 

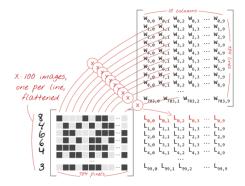

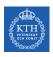

#### How Good the Predictions Are?

▶ Define the cost function  $J(\mathbf{W})$  as the cross-entropy of what the network tells us  $(\hat{\mathbf{y}}_i)$  and what we know to be the truth  $(\mathbf{y}_i)$ , for each instance  $\mathbf{x}^{(i)}$ .

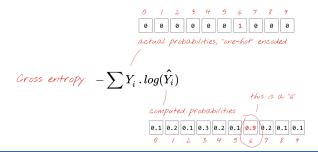

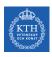

#### How Good the Predictions Are?

- ▶ Define the cost function  $J(\mathbf{W})$  as the cross-entropy of what the network tells us  $(\hat{\mathbf{y}}_i)$  and what we know to be the truth  $(\mathbf{y}_i)$ , for each instance  $\mathbf{x}^{(i)}$ .
- ▶ Compute the partial derivatives of the cross-entropy with respect to all the weights and all the biases,  $\nabla_{\mathbf{W}}J(\mathbf{W})$ .

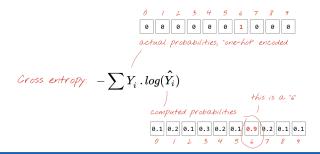

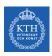

#### How Good the Predictions Are?

- ▶ Define the cost function  $J(\mathbf{W})$  as the cross-entropy of what the network tells us  $(\hat{\mathbf{y}}_i)$  and what we know to be the truth  $(\mathbf{y}_i)$ , for each instance  $\mathbf{x}^{(i)}$ .
- ▶ Compute the partial derivatives of the cross-entropy with respect to all the weights and all the biases,  $\nabla_{\mathbf{W}} J(\mathbf{W})$ .
- ▶ Update weights and biases by a fraction of the gradient  $\mathbf{W}^{(\text{next})} = \mathbf{W} \eta \nabla_{\mathbf{W}} \mathbf{J}(\mathbf{W})$

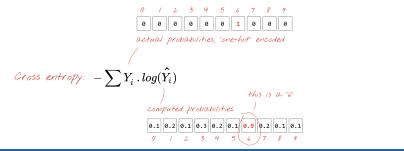

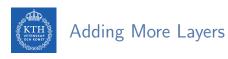

- ► Add more layers to improve the accuracy.
- ▶ On intermediate layers we will use the the sigmoid activation function.
- ▶ We keep softmax as the activation function on the last layer.

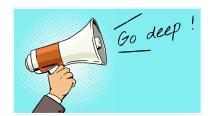

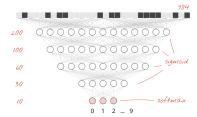

[https://github.com/GoogleCloudPlatform/tensorflow-without-a-phd]

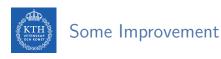

- ▶ Better activation function, e.g., using ReLU(z) = max(0, z).
- ▶ Overcome Network overfitting, e.g., using dropout.
- ▶ Network initialization. e.g., using He initialization.
- ▶ Better optimizer, e.g., using Adam optimizer.

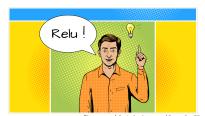

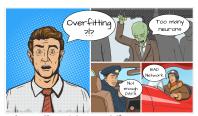

[https://github.com/GoogleCloudPlatform/tensorflow-without-a-phd]

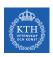

# Vanilla Deep Neural Networks Challenges (1/2)

▶ Pixels of each image were flattened into a single vector (really bad idea).

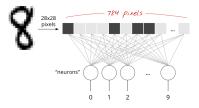

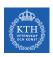

# Vanilla Deep Neural Networks Challenges (1/2)

▶ Pixels of each image were flattened into a single vector (really bad idea).

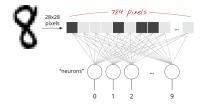

- ▶ Vanilla deep neural networks do not scale.
  - In MNIST, images are black-and-white 28x28 pixel images:  $28 \times 28 = 784$  weights.

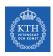

# Vanilla Deep Neural Networks Challenges (1/2)

▶ Pixels of each image were flattened into a single vector (really bad idea).

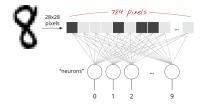

- Vanilla deep neural networks do not scale.
  - In MNIST, images are black-and-white 28x28 pixel images:  $28 \times 28 = 784$  weights.
- ► Handwritten digits are made of shapes and we discarded the shape information when we flattened the pixels.

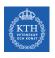

## Vanilla Deep Neural Networks Challenges (2/2)

► Difficult to recognize objects.

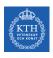

# Vanilla Deep Neural Networks Challenges (2/2)

- Difficult to recognize objects.
- Rotation
- ▶ Lighting: objects may look different depending on the level of external lighting.
- ▶ Deformation: objects can be deformed in a variety of non-affine ways.
- ► Scale variation: visual classes often exhibit variation in their size.
- Viewpoint invariance.

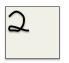

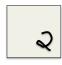

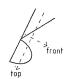

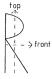

- ► Convolutional neural networks (CNN) can tackle the vanilla model challenges.
- ► CNN is a type of neural network that can take advantage of shape information.

- ► Convolutional neural networks (CNN) can tackle the vanilla model challenges.
- ► CNN is a type of neural network that can take advantage of shape information.
- ▶ It applies a series of filters to the raw pixel data of an image to extract and learn higher-level features, which the model can then use for classification.

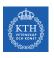

# Filters and Convolution Operations

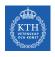

#### Brain Visual Cortex Inspired CNNs

- ▶ 1959, David H. Hubel and Torsten Wiesel.
- ▶ Many neurons in the visual cortex have a small local receptive field.

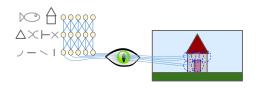

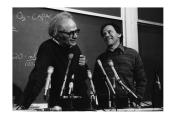

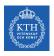

#### Brain Visual Cortex Inspired CNNs

- ▶ 1959, David H. Hubel and Torsten Wiesel.
- Many neurons in the visual cortex have a small local receptive field.
- ▶ They react only to visual stimuli located in a limited region of the visual field.

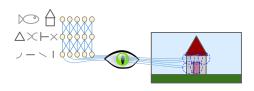

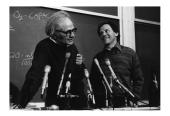

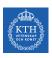

### Receptive Fields and Filters

▶ Imagine a flashlight that is shining over the top left of the image.

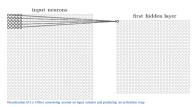

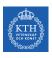

# Receptive Fields and Filters

- ▶ Imagine a flashlight that is shining over the top left of the image.
- ► The region that it is shining over is called the receptive field.
- ► This flashlight is called a filter.

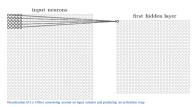

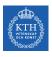

## Receptive Fields and Filters

- ▶ Imagine a flashlight that is shining over the top left of the image.
- ▶ The region that it is shining over is called the receptive field.
- ► This flashlight is called a filter.
- ► A filter is a set of weights.
- ► A filter is a feature detector, e.g., straight edges, simple colors, and curves.

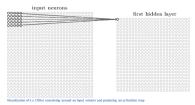

| 0                              | 0 | 0 | 0  | 0  | 30 | 0 |
|--------------------------------|---|---|----|----|----|---|
| 0                              | 0 | 0 | 0  | 30 | 0  | 0 |
| 0                              | 0 | 0 | 30 | 0  | 0  | 0 |
| 0                              | 0 | 0 | 30 | 0  | 0  | 0 |
| 0                              | 0 | 0 | 30 | 0  | 0  | 0 |
| 0                              | 0 | 0 | 30 | 0  | 0  | 0 |
| 0                              | 0 | 0 | 0  | 0  | 0  | 0 |
| Pixel representation of filter |   |   |    |    |    |   |

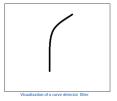

| 0                              | 0 | 0 | 0  | 0  | 30 | 0 |  |
|--------------------------------|---|---|----|----|----|---|--|
| 0                              | 0 | 0 | 0  | 30 | 0  | 0 |  |
| 0                              | 0 | 0 | 30 | 0  | 0  | 0 |  |
| 0                              | 0 | 0 | 30 | 0  | 0  | 0 |  |
| 0                              | 0 | 0 | 30 | 0  | 0  | 0 |  |
| 0                              | 0 | 0 | 30 | 0  | 0  | 0 |  |
| 0                              | 0 | 0 | 0  | 0  | 0  | 0 |  |
| Pixel representation of filter |   |   |    |    |    |   |  |

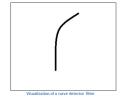

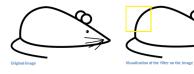

[https://adeshpande3.github.io/A-Beginner's-Guide-To-Understanding-Convolutional-Neural-Networks]

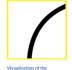

| 0 | 0 | 0 | 0  | 50 | 50 | 50 |
|---|---|---|----|----|----|----|
| 0 | 0 | 0 | 20 | 50 | 0  | 0  |
| 0 | 0 | 0 | 50 | 50 | 0  | 0  |
| 0 | 0 | 0 | 50 | 50 | 0  | 0  |
| 0 | 0 | 0 | 50 | 50 | 0  | 0  |
| 0 | 0 | 0 | 50 | 50 | 0  | 0  |
|   |   |   |    |    |    |    |

0 0 0 0 0 0 30

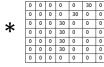

receptive field

Pixel representation of the receptive field

Pixel representation of filter

Multiplication and Summation = (50\*30)+(50\*30)+(50\*30)+(50\*30)+(50\*30)=6600 (A large number!)

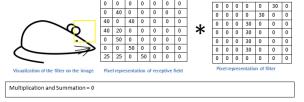

[https://adeshpande3.github.io/A-Beginner's-Guide-To-Understanding-Convolutional-Neural-Networks]

- ► Convolution takes a filter and multiplying it over the entire area of an input image.
- ▶ Imagine this flashlight (filter) sliding across all the areas of the input image.

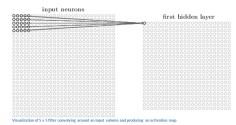

[https://adeshpande3.github.io/A-Beginner's-Guide-To-Understanding-Convolutional-Neural-Networks]

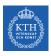

#### Convolution Operation - More Formal Definition

- ► Convolution is a mathematical operation on two functions x and h.
  - You can think of x as the input image, and h as a filter (kernel) on the input image.

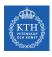

#### Convolution Operation - More Formal Definition

- ► Convolution is a mathematical operation on two functions x and h.
  - You can think of x as the input image, and h as a filter (kernel) on the input image.
- ► For a 1D convolution we can define it as below:

$$y(k) = \sum_{n=0}^{N-1} h(n) \cdot x(k-n)$$

▶ N is the number of elements in h.

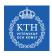

#### Convolution Operation - More Formal Definition

- ► Convolution is a mathematical operation on two functions x and h.
  - You can think of x as the input image, and h as a filter (kernel) on the input image.
- ► For a 1D convolution we can define it as below:

$$y(k) = \sum_{n=0}^{N-1} h(n) \cdot x(k-n)$$

- N is the number of elements in h.
- ▶ We are sliding the filter h over the input image x.

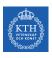

### Convolution Operation - 1D Example (1/2)

► Suppose our input 1D image is x, and filter h are as follows:

$$\mathbf{x} = \begin{bmatrix} 10 & 50 & 60 & 10 & 20 & 40 & 30 \end{bmatrix}$$

$$h = 1/3 | 1/3 | 1/3$$

- Let's call the output image y.
- ▶ What is the value of y(3)?

$$y(k) = \sum_{n=0}^{N-1} h(n) \cdot x(k-n)$$

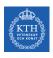

### Convolution Operation - 1D Example (2/2)

▶ To compute y(3), we slide the filter so that it is centered around x(3).

| 10 | 50  | 60  | 10  | 20 | 30 | 40 |
|----|-----|-----|-----|----|----|----|
| 0  | 1/3 | 1/3 | 1/3 | 0  | 0  | 0  |

$$y(3) = \frac{1}{3}50 + \frac{1}{3}60 + \frac{1}{3}10 = 40$$

### Convolution Operation - 1D Example (2/2)

▶ To compute y(3), we slide the filter so that it is centered around x(3).

| 10 | 50  | 60  | 10  | 20 | 30 | 40 |
|----|-----|-----|-----|----|----|----|
| 0  | 1/3 | 1/3 | 1/3 | 0  | 0  | 0  |

$$y(3) = \frac{1}{3}50 + \frac{1}{3}60 + \frac{1}{3}10 = 40$$

▶ We can compute the other values of y as well.

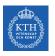

#### Convolution Operation - 2D Example (1/2)

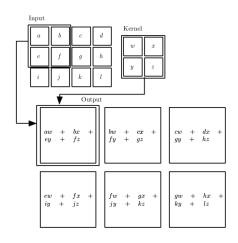

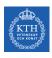

### Convolution Operation - 2D Example (2/2)

- ▶ Detect vertical and horizontal lines in an image.
- ▶ Slide the filters across the entirety of the image.

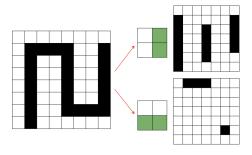

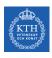

### Convolution Operation - 2D Example (2/2)

- Detect vertical and horizontal lines in an image.
- ▶ Slide the filters across the entirety of the image.
- ► The result is our feature map: indicates where we've found the feature we're looking for in the original image.

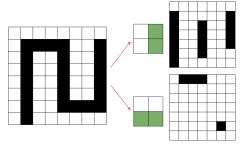

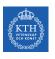

### Convolutional Neural Network (CNN)

### CNN Components (1/2)

► Convolutional layers: apply a specified number of convolution filters to the image.

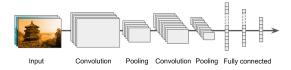

- ► Convolutional layers: apply a specified number of convolution filters to the image.
- ▶ Pooling layers: downsample the image data extracted by the convolutional layers to reduce the dimensionality of the feature map in order to decrease processing time.

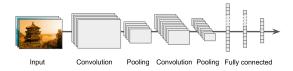

- ► Convolutional layers: apply a specified number of convolution filters to the image.
- ▶ Pooling layers: downsample the image data extracted by the convolutional layers to reduce the dimensionality of the feature map in order to decrease processing time.
- ▶ Dense layers: a fully connected layer that performs classification on the features extracted by the convolutional layers and downsampled by the pooling layers.

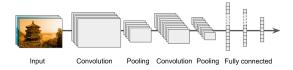

### CNN Components (2/2)

► A CNN is composed of a stack of convolutional modules.

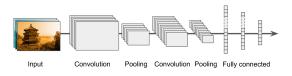

### CNN Components (2/2)

- ► A CNN is composed of a stack of convolutional modules.
- ► Each module consists of a convolutional layer followed by a pooling layer.

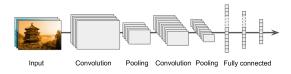

### CNN Components (2/2)

- ► A CNN is composed of a stack of convolutional modules.
- ► Each module consists of a convolutional layer followed by a pooling layer.
- ▶ The last module is followed by one or more dense layers that perform classification.

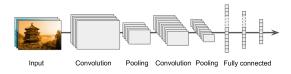

- ► A CNN is composed of a stack of convolutional modules.
- ► Each module consists of a convolutional layer followed by a pooling layer.
- ▶ The last module is followed by one or more dense layers that perform classification.
- ► The final dense layer contains a single node for each target class in the model, with a softmax activation function.

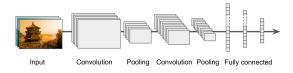

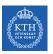

### Convolutional Layer

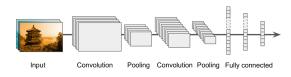

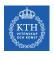

### Convolutional Layer (1/4)

- ► Sparse interactions
- ► Each neuron in the convolutional layers is only connected to pixels in its receptive field (not every single pixel).

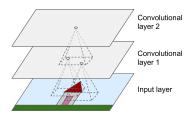

# Convolutional Layer (2/4)

► Each neuron applies filters on its receptive field.

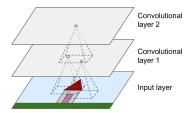

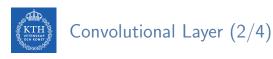

- ► Each neuron applies filters on its receptive field.
  - Calculates a weighted sum of the input pixels in the receptive field.

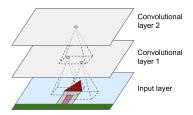

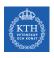

### Convolutional Layer (2/4)

- ► Each neuron applies filters on its receptive field.
  - Calculates a weighted sum of the input pixels in the receptive field.
- ▶ Adds a bias, and feeds the result through its activation function to the next layer.

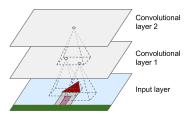

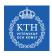

### Convolutional Layer (2/4)

- ► Each neuron applies filters on its receptive field.
  - Calculates a weighted sum of the input pixels in the receptive field.
- ▶ Adds a bias, and feeds the result through its activation function to the next layer.
- ► The output of this layer is a feature map (activation map)

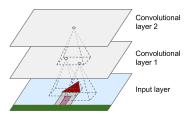

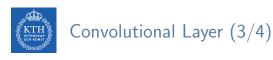

- ► Parameter sharing
- ▶ All neurons of a convolutional layer reuse the same weights.

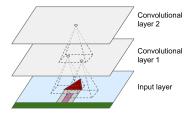

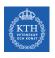

### Convolutional Layer (3/4)

- ► Parameter sharing
- ▶ All neurons of a convolutional layer reuse the same weights.
- ▶ They apply the same filter in different positions.
- ▶ Whereas in a fully-connected network, each neuron had its own set of weights.

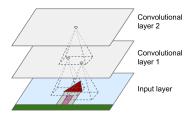

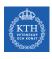

### Convolutional Layer (4/4)

- Assume the filter size (kernel size) is  $f_w \times f_h$ .
  - fh and fw are the height and width of the receptive field, respectively.
- A neuron in row i and column j of a given layer is connected to the outputs of the neurons in the previous layer in rows i to  $i + f_h 1$ , and columns j to  $j + f_w 1$ .

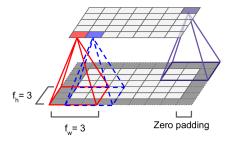

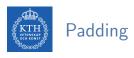

- ▶ What will happen if you apply a 5x5 filter to a 32x32 input volume?
  - The output volume would be 28x28.
  - The spatial dimensions decrease.

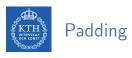

- ▶ What will happen if you apply a 5x5 filter to a 32x32 input volume?
  - The output volume would be 28x28.
  - The spatial dimensions decrease.
- ► Zero padding: in order for a layer to have the same height and width as the previous layer, it is common to add zeros around the inputs.

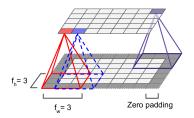

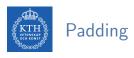

- ▶ What will happen if you apply a 5x5 filter to a 32x32 input volume?
  - The output volume would be 28x28.
  - The spatial dimensions decrease.
- ► Zero padding: in order for a layer to have the same height and width as the previous layer, it is common to add zeros around the inputs.
- ▶ In TensorFlow, padding can be either SAME or VALID to have zero padding or not.

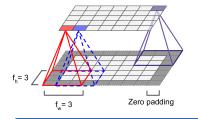

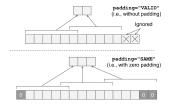

# Stride (1/2)

▶ The distance between two consecutive receptive fields is called the stride.

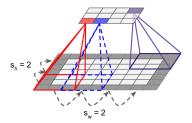

### Stride (1/2)

- ► The distance between two consecutive receptive fields is called the stride.
- ▶ The stride controls how the filter convolves around the input volume.

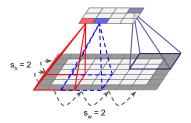

### Stride (1/2)

- ▶ The distance between two consecutive receptive fields is called the stride.
- ▶ The stride controls how the filter convolves around the input volume.
- Assume  $s_h$  and  $s_w$  are the vertical and horizontal strides, then, a neuron located in row i and column j in a layer is connected to the outputs of the neurons in the previous layer located in rows  $i \times s_h$  to  $i \times s_h + f_h 1$ , and columns  $j \times s_w$  to  $j \times s_w + f_w 1$ .

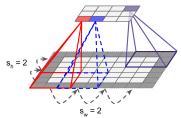

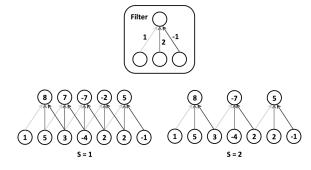

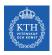

#### Stacking Multiple Feature Maps

- ▶ Up to now, we represented each convolutional layer with a single feature map.
- ► Each convolutional layer can be composed of several feature maps of equal sizes.
- ▶ Input images are also composed of multiple sublayers: one per color channel.
- ► A convolutional layer simultaneously applies multiple filters to its inputs.

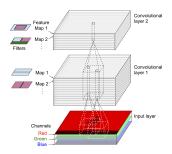

- After calculating a weighted sum of the input pixels in the receptive fields, and adding biases, each neuron feeds the result through its ReLU activation function to the next layer.
- ▶ The purpose of this activation function is to add non linearity to the system.

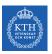

# Pooling Layer

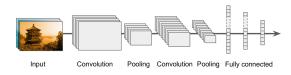

# Pooling Layer (1/2)

- ▶ After the activation functions, we can apply a pooling layer.
- ▶ Its goal is to subsample (shrink) the input image.

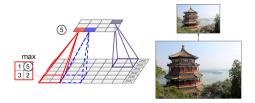

- ▶ After the activation functions, we can apply a pooling layer.
- ▶ Its goal is to subsample (shrink) the input image.
  - To reduce the computational load, the memory usage, and the number of parameters.

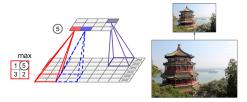

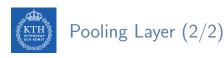

- ► Each neuron in a pooling layer is connected to the outputs of a receptive field in the previous layer.
- ► A pooling neuron has no weights.
- ▶ It aggregates the inputs using an aggregation function such as the max or mean.

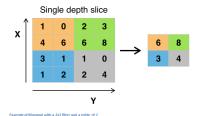

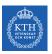

# Fully Connected Layer

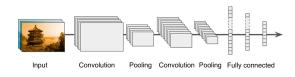

- ► This layer takes an input from the last convolution module, and outputs an N dimensional vector.
  - N is the number of classes that the model has to choose from.

- ► This layer takes an input from the last convolution module, and outputs an N dimensional vector.
  - N is the number of classes that the model has to choose from.
- ► For example, if you wanted a digit classification model, N would be 10.

- ► This layer takes an input from the last convolution module, and outputs an N dimensional vector.
  - N is the number of classes that the model has to choose from.
- ► For example, if you wanted a digit classification model, N would be 10.
- ► Each number in this N dimensional vector represents the probability of a certain class.

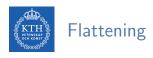

- ▶ We need to convert the output of the convolutional part of the CNN into a 1D feature vector.
- ► This operation is called **flattening**.

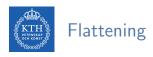

- ▶ We need to convert the output of the convolutional part of the CNN into a 1D feature vector.
- ► This operation is called **flattening**.
- ▶ It gets the output of the convolutional layers, flattens all its structure to create a single long feature vector to be used by the dense layer for the final classification.

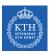

# Example

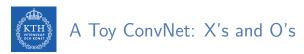

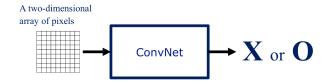

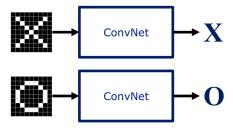

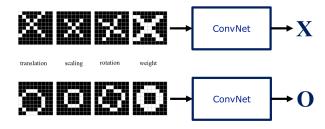

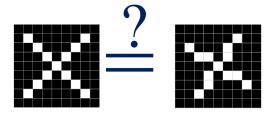

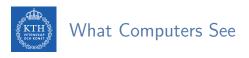

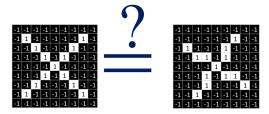

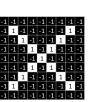

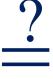

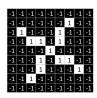

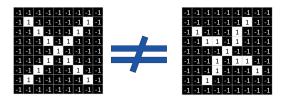

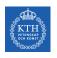

# ConvNets Match Pieces of the Image

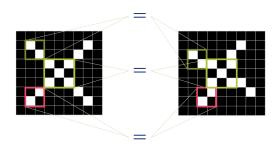

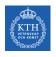

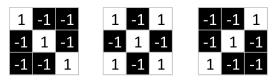

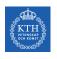

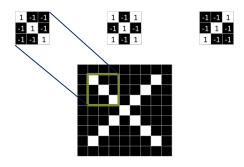

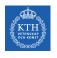

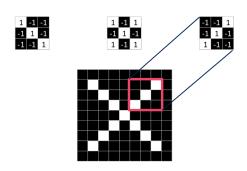

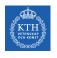

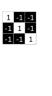

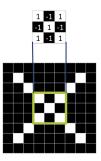

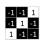

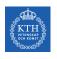

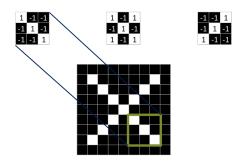

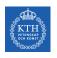

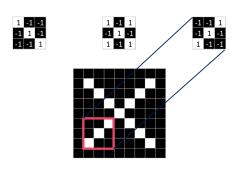

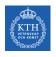

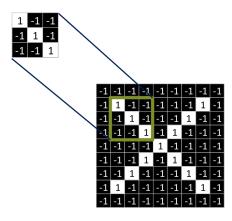

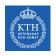

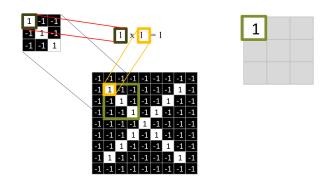

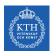

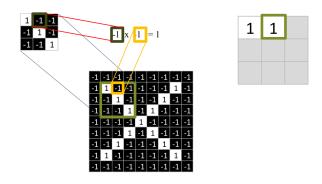

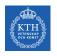

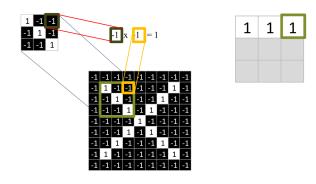

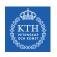

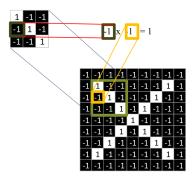

| 1 | 1 | 1 |
|---|---|---|
| 1 |   |   |
|   |   |   |

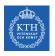

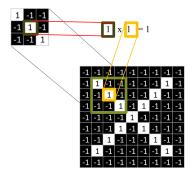

| 1 | 1 | 1 |
|---|---|---|
| 1 | 1 |   |
|   |   |   |

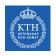

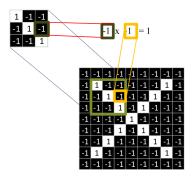

| 1 | 1 | 1 |
|---|---|---|
| 1 | 1 | 1 |
|   |   |   |

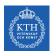

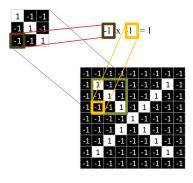

| 1 | 1 | 1 |
|---|---|---|
| 1 | 1 | 1 |
| 1 |   |   |

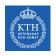

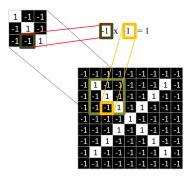

| 1 | 1 | 1 |
|---|---|---|
| 1 | 1 | 1 |
| 1 | 1 |   |

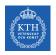

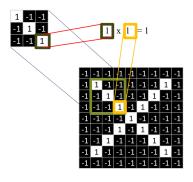

| 1 | 1 | 1 |
|---|---|---|
| 1 | 1 | 1 |
| 1 | 1 | 1 |

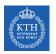

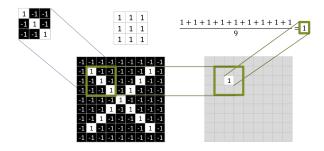

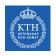

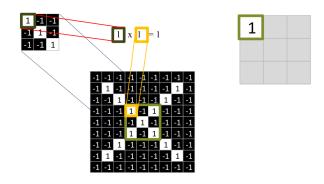

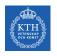

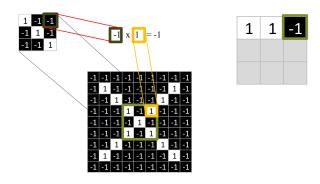

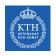

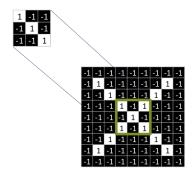

| 1  | 1 | -1 |
|----|---|----|
| 1  | 1 | 1  |
| -1 | 1 | 1  |

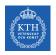

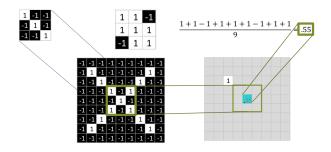

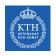

#### Convolution: Trying Every Possible Match

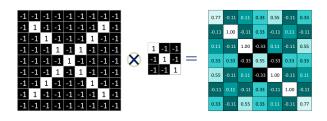

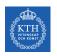

#### Three Filters Here, So Three Images Out

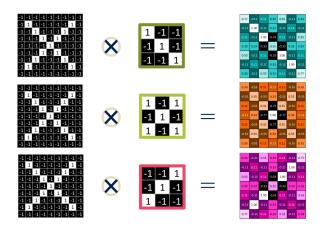

▶ One image becomes a stack of filtered images.

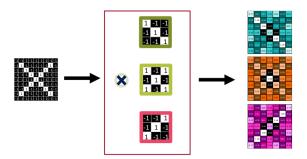

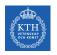

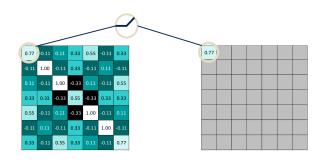

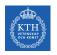

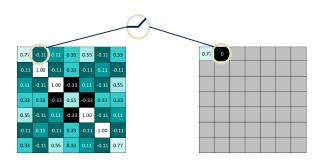

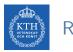

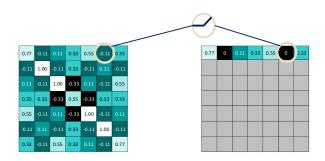

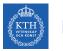

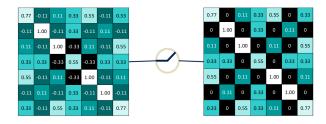

# ReLU Layer

▶ A stack of images becomes a stack of images with no negative values.

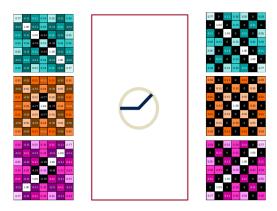

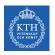

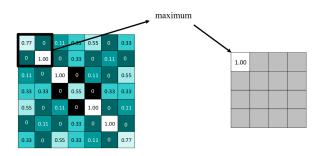

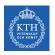

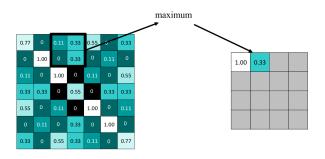

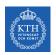

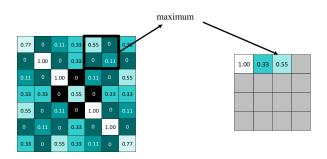

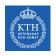

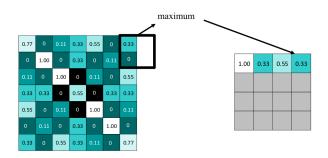

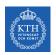

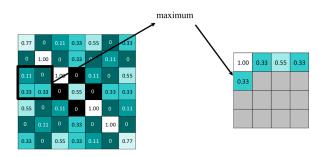

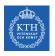

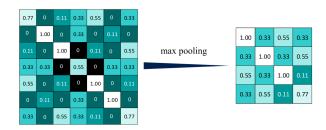

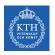

#### Repeat For All the Filtered Images

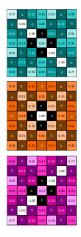

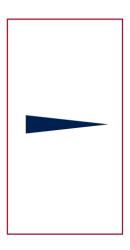

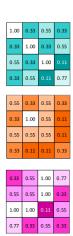

▶ The output of one becomes the input of the next.

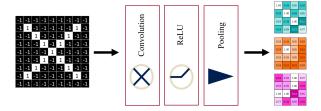

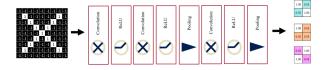

▶ Flattening the outputs before giving them to the fully connected layer.

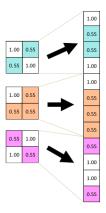

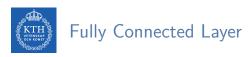

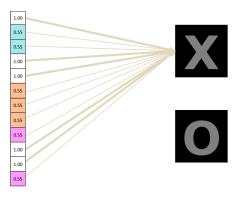

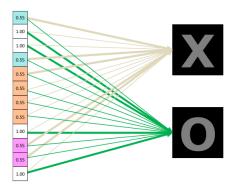

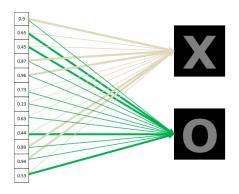

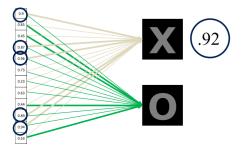

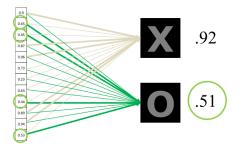

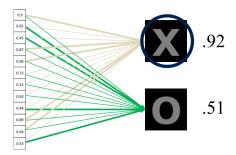

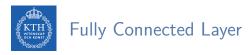

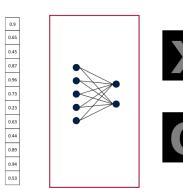

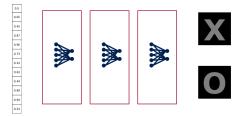

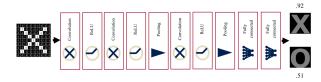

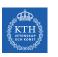

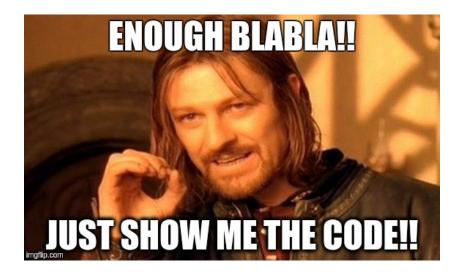

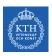

### CNN in TensorFlow

## CNN in TensorFlow (1/8)

► A CNN for the MNIST dataset with the following network.

### CNN in TensorFlow (1/8)

- ► A CNN for the MNIST dataset with the following network.
- ► Conv. layer 1: computes 32 feature maps using a 5x5 filter with ReLU activation.

- ► A CNN for the MNIST dataset with the following network.
- ► Conv. layer 1: computes 32 feature maps using a 5x5 filter with ReLU activation.
- ▶ Pooling layer 1: max pooling layer with a 2x2 filter and stride of 2.

- ► A CNN for the MNIST dataset with the following network.
- ► Conv. layer 1: computes 32 feature maps using a 5x5 filter with ReLU activation.
- ▶ Pooling layer 1: max pooling layer with a 2x2 filter and stride of 2.
- ► Conv. layer 2: computes 64 feature maps using a 5x5 filter.

- ► A CNN for the MNIST dataset with the following network.
- ► Conv. layer 1: computes 32 feature maps using a 5x5 filter with ReLU activation.
- ▶ Pooling layer 1: max pooling layer with a 2x2 filter and stride of 2.
- ► Conv. layer 2: computes 64 feature maps using a 5x5 filter.
- ▶ Pooling layer 2: max pooling layer with a 2x2 filter and stride of 2.

- ► A CNN for the MNIST dataset with the following network.
- ► Conv. layer 1: computes 32 feature maps using a 5x5 filter with ReLU activation.
- ▶ Pooling layer 1: max pooling layer with a 2x2 filter and stride of 2.
- ► Conv. layer 2: computes 64 feature maps using a 5x5 filter.
- ▶ Pooling layer 2: max pooling layer with a 2x2 filter and stride of 2.
- ▶ Dense layer: densely connected layer with 1024 neurons.

- ► A CNN for the MNIST dataset with the following network.
- ► Conv. layer 1: computes 32 feature maps using a 5x5 filter with ReLU activation.
- ▶ Pooling layer 1: max pooling layer with a 2x2 filter and stride of 2.
- ► Conv. layer 2: computes 64 feature maps using a 5x5 filter.
- ▶ Pooling layer 2: max pooling layer with a 2x2 filter and stride of 2.
- ▶ Dense layer: densely connected layer with 1024 neurons.
- Logits layer

► Conv. layer 1: computes 32 feature maps using a 5x5 filter with ReLU activation.

- ► Conv. layer 1: computes 32 feature maps using a 5x5 filter with ReLU activation.
- ▶ Input tensor shape: [batch\_size, 28, 28, 1]
- ▶ Output tensor shape: [batch\_size, 28, 28, 32]

- ▶ Conv. layer 1: computes 32 feature maps using a 5x5 filter with ReLU activation.
- ▶ Input tensor shape: [batch\_size, 28, 28, 1]
- ▶ Output tensor shape: [batch\_size, 28, 28, 32]
- ▶ Padding same is added to preserve width and height.

```
# MNIST images are 28x28 pixels, and have one color channel
X = tf.placeholder(tf.float32, [None, 28, 28, 1])
y_true = tf.placeholder(tf.float32, [None, 10])
conv1 = tf.layers.conv2d(inputs=X, filters=32, kernel_size=[5, 5], padding="same",
    activation=tf.nn.relu)
```

▶ Pooling layer 1: max pooling layer with a 2x2 filter and stride of 2.

- ▶ Pooling layer 1: max pooling layer with a 2x2 filter and stride of 2.
- ▶ Input tensor shape: [batch\_size, 28, 28, 32]
- ▶ Output tensor shape: [batch\_size, 14, 14, 32]

```
pool1 = tf.layers.max_pooling2d(inputs=conv1, pool_size=[2, 2], strides=2)
```

► Conv. layer 2: computes 64 feature maps using a 5x5 filter.

- ► Conv. layer 2: computes 64 feature maps using a 5x5 filter.
- ▶ Input tensor shape: [batch\_size, 14, 14, 32]
- ▶ Output tensor shape: [batch\_size, 14, 14, 64]

- ► Conv. layer 2: computes 64 feature maps using a 5x5 filter.
- ▶ Input tensor shape: [batch\_size, 14, 14, 32]
- Output tensor shape: [batch\_size, 14, 14, 64]
- ▶ Padding same is added to preserve width and height.

```
conv2 = tf.layers.conv2d(inputs=pool1, filters=64, kernel_size=[5, 5], padding="same",
    activation=tf.nn.relu)
```

▶ Pooling layer 2: max pooling layer with a 2x2 filter and stride of 2.

- ▶ Pooling layer 2: max pooling layer with a 2x2 filter and stride of 2.
- ▶ Input tensor shape: [batch\_size, 14, 14, 64]
- ▶ Output tensor shape: [batch\_size, 7, 7, 64]

```
pool2 = tf.layers.max_pooling2d(inputs=conv2, pool_size=[2, 2], strides=2)
```

▶ Flatten tensor into a batch of vectors.

- ▶ Flatten tensor into a batch of vectors.
  - Input tensor shape: [batch\_size, 7, 7, 64]
  - Output tensor shape: [batch\_size, 7 \* 7 \* 64]

```
pool2_flat = tf.reshape(pool2, [-1, 7 * 7 * 64])
```

- ▶ Flatten tensor into a batch of vectors.
  - Input tensor shape: [batch\_size, 7, 7, 64]
  - Output tensor shape: [batch\_size, 7 \* 7 \* 64]

```
pool2_flat = tf.reshape(pool2, [-1, 7 * 7 * 64])
```

▶ Dense layer: densely connected layer with 1024 neurons.

- ▶ Flatten tensor into a batch of vectors.
  - Input tensor shape: [batch\_size, 7, 7, 64]
  - Output tensor shape: [batch\_size, 7 \* 7 \* 64]

```
pool2_flat = tf.reshape(pool2, [-1, 7 * 7 * 64])
```

- ▶ Dense layer: densely connected layer with 1024 neurons.
  - Input tensor shape: [batch\_size, 7 \* 7 \* 64]
  - Output tensor shape: [batch\_size, 1024]

dense = tf.layers.dense(inputs=pool2\_flat, units=1024, activation=tf.nn.relu)

▶ Add dropout operation; 0.6 probability that element will be kept

```
dropout = tf.layers.dropout(inputs=dense, rate=0.4)
```

▶ Add dropout operation; 0.6 probability that element will be kept

```
dropout = tf.layers.dropout(inputs=dense, rate=0.4)
```

- ► Logits layer
  - Input tensor shape: [batch\_size, 1024]
  - Output tensor shape: [batch\_size, 10]

```
logits = tf.layers.dense(inputs=dropout, units=10)
```

```
# define the cost and accuracy functions
cross_entropy = tf.nn.softmax_cross_entropy_with_logits(logits=logits, labels=y_true)
cross_entropy = tf.reduce_mean(cross_entropy) * 100
# define the optimizer
1r = 0.003
optimizer = tf.train.AdamOptimizer(lr)
train_step = optimizer.minimize(cross_entropy)
# execute the model
init = tf.global_variables_initializer()
n_{epochs} = 2000
with tf.Session() as sess:
    sess.run(init)
   for i in range(n_epochs):
        batch_X, batch_y = mnist.train.next_batch(100)
        sess.run(train_step, feed_dict={X: batch_X, y_true: batch_y})
```

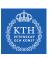

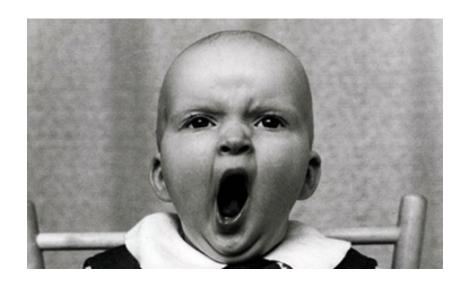

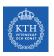

### Training CNNs

▶ Let's see how to use backpropagation on a single convolutional layer.

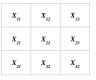

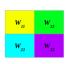

| $h_{II}$        | <b>h</b> <sub>12</sub> |
|-----------------|------------------------|
| h <sub>21</sub> | h <sub>22</sub>        |

- ▶ Let's see how to use backpropagation on a single convolutional layer.
- ► Assume we have an input X of size 3x3 and a single filter W of size 2x2.

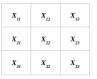

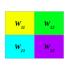

| h <sub>II</sub> | h <sub>12</sub> |
|-----------------|-----------------|
| h <sub>21</sub> | h <sub>22</sub> |

- ▶ Let's see how to use backpropagation on a single convolutional layer.
- ► Assume we have an input X of size 3x3 and a single filter W of size 2x2.
- ► No padding and stride = 1.

| $\boldsymbol{X}_{II}$ | X <sub>12</sub> | X <sub>13</sub> |
|-----------------------|-----------------|-----------------|
| X <sub>21</sub>       | X <sub>22</sub> | X <sub>23</sub> |
| X <sub>31</sub>       | X <sub>32</sub> | X <sub>33</sub> |

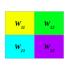

| h <sub>II</sub> | h <sub>12</sub> |
|-----------------|-----------------|
| h <sub>21</sub> | h <sub>22</sub> |

- ▶ Let's see how to use backpropagation on a single convolutional layer.
- ► Assume we have an input X of size 3x3 and a single filter W of size 2x2.
- ▶ No padding and stride = 1.
- ▶ It generates an output H of size 2x2.

| $X_{II}$        | X <sub>12</sub> | X <sub>13</sub> |
|-----------------|-----------------|-----------------|
| X <sub>21</sub> | X <sub>22</sub> | X <sub>23</sub> |
| X <sub>31</sub> | X <sub>32</sub> | X <sub>33</sub> |

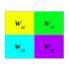

| h <sub>II</sub> | h <sub>12</sub> |
|-----------------|-----------------|
| h <sub>21</sub> | h <sub>22</sub> |

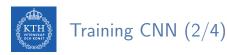

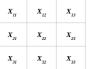

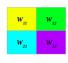

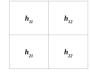

$$\mathbf{h_{11}} = \mathtt{W_{11}X_{11}} + \mathtt{W_{12}X_{12}} + \mathtt{W_{21}X_{21}} + \mathtt{W_{22}X_{22}}$$

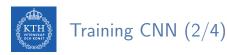

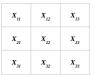

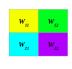

| $h_{II}$               | h <sub>12</sub> |
|------------------------|-----------------|
| <b>h</b> <sub>21</sub> | h <sub>22</sub> |

$$\mathbf{h_{11}} = \mathtt{W_{11}X_{11}} + \mathtt{W_{12}X_{12}} + \mathtt{W_{21}X_{21}} + \mathtt{W_{22}X_{22}}$$

$$\mathbf{h_{12}} = \mathbf{W_{11}X_{12}} + \mathbf{W_{12}X_{13}} + \mathbf{W_{21}X_{22}} + \mathbf{W_{22}X_{23}}$$

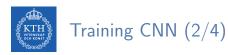

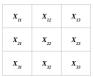

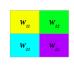

| h <sub>II</sub> | h <sub>12</sub> |
|-----------------|-----------------|
| h <sub>21</sub> | h <sub>22</sub> |

$$\mathbf{h}_{11} = \mathtt{W}_{11} \mathtt{X}_{11} + \mathtt{W}_{12} \mathtt{X}_{12} + \mathtt{W}_{21} \mathtt{X}_{21} + \mathtt{W}_{22} \mathtt{X}_{22}$$

$$\mathbf{h_{12}} = \mathbf{W_{11}X_{12}} + \mathbf{W_{12}X_{13}} + \mathbf{W_{21}X_{22}} + \mathbf{W_{22}X_{23}}$$

$$\mathbf{h}_{21} = \mathbf{W}_{11}\mathbf{X}_{21} + \mathbf{W}_{12}\mathbf{X}_{22} + \mathbf{W}_{21}\mathbf{X}_{31} + \mathbf{W}_{22}\mathbf{X}_{32}$$

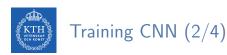

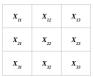

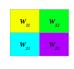

| h <sub>II</sub> | h <sub>12</sub> |
|-----------------|-----------------|
| h <sub>21</sub> | h <sub>22</sub> |

$$\mathbf{h}_{11} = \mathbf{W}_{11}\mathbf{X}_{11} + \mathbf{W}_{12}\mathbf{X}_{12} + \mathbf{W}_{21}\mathbf{X}_{21} + \mathbf{W}_{22}\mathbf{X}_{22}$$

$$\mathbf{h}_{12} = \mathbf{W}_{11}\mathbf{X}_{12} + \mathbf{W}_{12}\mathbf{X}_{13} + \mathbf{W}_{21}\mathbf{X}_{22} + \mathbf{W}_{22}\mathbf{X}_{23}$$

$$\mathbf{h}_{21} = \mathbf{W}_{11}\mathbf{X}_{21} + \mathbf{W}_{12}\mathbf{X}_{22} + \mathbf{W}_{21}\mathbf{X}_{31} + \mathbf{W}_{22}\mathbf{X}_{32}$$

$$\mathbf{h}_{22} = \mathtt{W}_{11} \mathtt{X}_{22} + \mathtt{W}_{12} \mathtt{X}_{23} + \mathtt{W}_{21} \mathtt{X}_{32} + \mathtt{W}_{22} \mathtt{X}_{33}$$

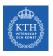

- ► Backward pass
- ▶ E is the error:  $E = E_{h_{11}} + E_{h_{12}} + E_{h_{21}} + E_{h_{22}}$

| <b>X</b> <sub>11</sub> | X <sub>12</sub> | X <sub>13</sub> |
|------------------------|-----------------|-----------------|
| X <sub>21</sub>        | X <sub>22</sub> | X <sub>23</sub> |
| X <sub>31</sub>        | X <sub>32</sub> | X <sub>33</sub> |

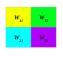

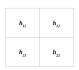

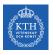

- ► Backward pass
- $\blacktriangleright$  E is the error:  $E = E_{h_{11}} + E_{h_{12}} + E_{h_{21}} + E_{h_{22}}$

| $X_{II}$        | X 12            | X <sub>13</sub> |
|-----------------|-----------------|-----------------|
| X <sub>21</sub> | X <sub>22</sub> | X <sub>23</sub> |
| X 31            | X 32            | X <sub>33</sub> |

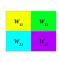

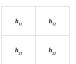

$$\frac{\partial E}{\partial W_{11}} = \frac{\partial E_{h_{11}}}{\partial h_{11}} \frac{\partial h_{11}}{\partial W_{11}} + \frac{\partial E_{h_{12}}}{\partial h_{12}} \frac{\partial h_{12}}{\partial W_{11}} + \frac{\partial E_{h_{21}}}{\partial h_{21}} \frac{\partial h_{21}}{\partial W_{11}} + \frac{\partial E_{h_{22}}}{\partial W_{11}} \frac{\partial h_{22}}{\partial W_{11}}$$

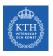

- Backward pass
- ▶ E is the error:  $E = E_{h_{11}} + E_{h_{12}} + E_{h_{21}} + E_{h_{22}}$

| <b>X</b> <sub>11</sub> | X <sub>12</sub> | X <sub>13</sub> |
|------------------------|-----------------|-----------------|
| X <sub>21</sub>        | X <sub>22</sub> | X <sub>23</sub> |
| X <sub>31</sub>        | X <sub>32</sub> | X <sub>33</sub> |

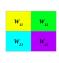

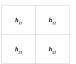

$$\begin{split} \frac{\partial E}{\partial \mathbb{W}_{11}} &= \frac{\partial E_{h_{11}}}{\partial h_{11}} \frac{\partial h_{11}}{\partial \mathbb{W}_{11}} + \frac{\partial E_{h_{12}}}{\partial h_{12}} \frac{\partial h_{12}}{\partial \mathbb{W}_{11}} + \frac{\partial E_{h_{21}}}{\partial h_{21}} \frac{\partial h_{21}}{\partial \mathbb{W}_{11}} + \frac{\partial E_{h_{22}}}{\partial h_{22}} \frac{\partial h_{22}}{\partial \mathbb{W}_{11}} \\ \frac{\partial E}{\partial \mathbb{W}_{12}} &= \frac{\partial E_{h_{11}}}{\partial h_{11}} \frac{\partial h_{11}}{\partial \mathbb{W}_{12}} + \frac{\partial E_{h_{12}}}{\partial h_{12}} \frac{\partial h_{12}}{\partial \mathbb{W}_{12}} + \frac{\partial E_{h_{21}}}{\partial h_{21}} \frac{\partial h_{21}}{\partial \mathbb{W}_{12}} + \frac{\partial E_{h_{22}}}{\partial h_{22}} \frac{\partial h_{22}}{\partial \mathbb{W}_{12}} \end{split}$$

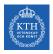

- Backward pass
- ▶ E is the error:  $E = E_{h_{11}} + E_{h_{12}} + E_{h_{21}} + E_{h_{22}}$

| <b>X</b> <sub>11</sub> | X <sub>12</sub> | X <sub>13</sub> |
|------------------------|-----------------|-----------------|
| X <sub>21</sub>        | X <sub>22</sub> | X <sub>23</sub> |
| X <sub>31</sub>        | X <sub>32</sub> | X <sub>33</sub> |

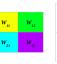

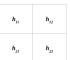

$$\begin{split} \frac{\partial E}{\partial W_{11}} &= \frac{\partial E_{h_{11}}}{\partial h_{11}} \frac{\partial h_{11}}{\partial W_{11}} + \frac{\partial E_{h_{12}}}{\partial h_{12}} \frac{\partial h_{12}}{\partial W_{11}} + \frac{\partial E_{h_{21}}}{\partial h_{21}} \frac{\partial h_{21}}{\partial W_{11}} + \frac{\partial E_{h_{22}}}{\partial h_{22}} \frac{\partial h_{22}}{\partial W_{11}} \\ \frac{\partial E}{\partial W_{12}} &= \frac{\partial E_{h_{11}}}{\partial h_{11}} \frac{\partial h_{11}}{\partial W_{12}} + \frac{\partial E_{h_{12}}}{\partial h_{12}} \frac{\partial h_{12}}{\partial W_{12}} + \frac{\partial E_{h_{21}}}{\partial h_{21}} \frac{\partial h_{21}}{\partial W_{12}} + \frac{\partial E_{h_{22}}}{\partial h_{22}} \frac{\partial h_{22}}{\partial W_{12}} \\ \frac{\partial E}{\partial W_{21}} &= \frac{\partial E_{h_{11}}}{\partial h_{11}} \frac{\partial h_{11}}{\partial W_{21}} + \frac{\partial E_{h_{12}}}{\partial h_{12}} \frac{\partial h_{12}}{\partial W_{21}} + \frac{\partial E_{h_{21}}}{\partial h_{21}} \frac{\partial h_{21}}{\partial W_{21}} + \frac{\partial E_{h_{22}}}{\partial h_{22}} \frac{\partial h_{22}}{\partial W_{21}} \end{split}$$

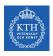

- Backward pass
- ▶ E is the error:  $E = E_{h_{11}} + E_{h_{12}} + E_{h_{21}} + E_{h_{22}}$

| <b>X</b> <sub>11</sub> | X <sub>12</sub> | X <sub>13</sub> |
|------------------------|-----------------|-----------------|
| X <sub>21</sub>        | X <sub>22</sub> | X <sub>23</sub> |
| X <sub>31</sub>        | X <sub>32</sub> | X <sub>33</sub> |

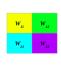

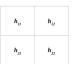

$$\begin{split} \frac{\partial E}{\partial W_{11}} &= \frac{\partial E_{h_{11}}}{\partial h_{11}} \frac{\partial h_{11}}{\partial W_{11}} + \frac{\partial E_{h_{12}}}{\partial h_{12}} \frac{\partial h_{12}}{\partial W_{11}} + \frac{\partial E_{h_{21}}}{\partial h_{21}} \frac{\partial h_{21}}{\partial W_{11}} + \frac{\partial E_{h_{22}}}{\partial h_{22}} \frac{\partial h_{22}}{\partial W_{11}} \\ \frac{\partial E}{\partial W_{12}} &= \frac{\partial E_{h_{11}}}{\partial h_{11}} \frac{\partial h_{11}}{\partial W_{12}} + \frac{\partial E_{h_{12}}}{\partial h_{12}} \frac{\partial h_{12}}{\partial W_{12}} + \frac{\partial E_{h_{21}}}{\partial h_{21}} \frac{\partial h_{21}}{\partial W_{12}} + \frac{\partial E_{h_{22}}}{\partial h_{22}} \frac{\partial h_{22}}{\partial W_{12}} \\ \frac{\partial E}{\partial W_{21}} &= \frac{\partial E_{h_{11}}}{\partial h_{11}} \frac{\partial h_{11}}{\partial W_{21}} + \frac{\partial E_{h_{12}}}{\partial h_{12}} \frac{\partial h_{12}}{\partial W_{21}} + \frac{\partial E_{h_{21}}}{\partial h_{21}} \frac{\partial h_{21}}{\partial W_{21}} + \frac{\partial E_{h_{22}}}{\partial h_{22}} \frac{\partial h_{22}}{\partial W_{21}} \\ \frac{\partial E}{\partial W_{22}} &= \frac{\partial E_{h_{11}}}{\partial h_{11}} \frac{\partial h_{11}}{\partial W_{22}} + \frac{\partial E_{h_{12}}}{\partial h_{12}} \frac{\partial h_{12}}{\partial W_{22}} + \frac{\partial E_{h_{21}}}{\partial h_{21}} \frac{\partial h_{21}}{\partial W_{22}} + \frac{\partial E_{h_{22}}}{\partial h_{22}} \frac{\partial h_{22}}{\partial W_{22}} \end{aligned}$$

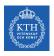

► Update the wights ₩

| <b>X</b> <sub>11</sub> | X <sub>12</sub> | X <sub>13</sub> |
|------------------------|-----------------|-----------------|
| X <sub>21</sub>        | X <sub>22</sub> | X <sub>23</sub> |
| X <sub>31</sub>        | X <sub>32</sub> | X <sub>33</sub> |

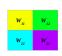

| h <sub>11</sub> | h <sub>12</sub> |
|-----------------|-----------------|
| h <sub>21</sub> | h <sub>22</sub> |

$$\begin{split} & \textbf{W}_{11}^{(next)} = \textbf{W}_{11} - \eta \frac{\partial \textbf{E}}{\partial \textbf{W}_{11}} \\ & \textbf{W}_{12}^{(next)} = \textbf{W}_{12} - \eta \frac{\partial \textbf{E}}{\partial \textbf{W}_{12}} \\ & \textbf{W}_{21}^{(next)} = \textbf{W}_{21} - \eta \frac{\partial \textbf{E}}{\partial \textbf{W}_{21}} \\ & \textbf{W}_{22}^{(next)} = \textbf{W}_{22} - \eta \frac{\partial \textbf{E}}{\partial \textbf{W}_{22}} \end{split}$$

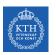

### Summary

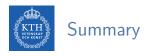

- ► Receptive fields and filters
- ► Convolution operation
- Padding and strides
- ► Pooling layer
- ► Flattening, dropout, dense

- ► Tensorflow and Deep Learning without a PhD https://codelabs.developers.google.com/codelabs/cloud-tensorflow-mnist
- ▶ Ian Goodfellow et al., Deep Learning (Ch. 9)
- ► Aurélien Géron, Hands-On Machine Learning (Ch. 13)

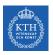

### Questions?